## **Perl 7: An Opinionated Introduction**

James E Keenan CPANID: jkeenan irc.perl.org: kid51

DC Perlmongers October 6 2020

Press N for the next page, B for back.

Home Last TOC

## **The Three Big Questions**

- When it comes to change ...
	- o Should we?
	- o Can we?
	- o If we can, how should we?

Home Last TOC

## **A Brief History of Perl Development**

- 1987: Perl
- 1994: Perl 5
- 2000: Larry Wall announces quest for Perl 6
- 2014: Perl 6 (somewhat)
- 2018: Perl 6 renamed Raku

Home Last TOC

# **What Happened to Perl 5 While Perl 6 Was in Gestation?**

- July 2002: 5.8.0
- December 2007: 5.10.0
- April 2010: 5.12.0
- Era of the pumpkings
	- Jesse Vincent (5.12, 5.14) (2010-2012)
	- Ricardo Signes (5.16, 5.18, 5.20, 5.22, 5.24) (2012-2016)
	- Sawyer X (5.26, 5.28, 5.30, 5.32) (2016-present)

Home Last TOC

## **Role of Pumpking**

- Chief Release Manager
- Chief Arbiter of Disputes
- NOT Chief Coder
- NOT Chief Language Designer
	- "I go where the patches take me"

Home Last TOC

## **Perl 5 Development Cycle**

- Spring: annual production release
	- $0.5.32.0$
- Opening of next development cycle
	- $0.5.33.0$
- Monthly development releases
	- Code freezes phased-in in late winter
- Maintenance production releases

Home Last TOC

## **Perl 5 Development Process**

- Cumulative
- Sequential
- Unplanned

#### [An Alternative Approach to Perl Core Development](http://thenceforward.net/perl/perl7/nonseq.pdf)

Home Last TOC

## **"Perl Is Dead"**

- A meme you may have noticed
	- Orlando Perl Workshop, January 2013
- 2012: Lots of job postings on jobs.perl.org
- 2016: Few job postings on jobs.perl.org
- Few new projects being written in Perl 5
	- So little reason to hire people as "Perl programmers"
	- Little reason for younger people to study Perl 5

Home Last TOC

## **We've Got to Try Something Different**

- With Perl 6 name change, "7" becomes available as next major version
- Sawyer's plan: Seize this opportunity
	- Perl must be in development mode, not just in maintenance mode
	- Establish notion that Perl will continue to evolve
	- A major production release permits changes in default behavior

Home Last TOC

• Many important people in the Perl community say: No!

continued...

Home Last TOC

- Many important people in the Perl community say: No!
- WARNING! What follows may be exaggerated for rhetorical effect!

continued...

Home Last TOC

- Many important people in the Perl community say: No!
- WARNING! What follows may be exaggerated for rhetorical effect!
- Perl is not like other programming languages
	- It's also a (Unix) command-line utility, like sed or awk

continued...

Home Last TOC

- Many important people in the Perl community say: No!
- WARNING! What follows may be exaggerated for rhetorical effect!
- Perl is not like other programming languages
	- It's also a (Unix) command-line utility, like sed or awk
- Perl has always promised extensive backwards compatibility
	- A change in default behavior would reneg on this promise

continued...

Home Last TOC

- Many important people in the Perl community say: No!
- WARNING! What follows may be exaggerated for rhetorical effect!
- Perl is not like other programming languages
	- It's also a (Unix) command-line utility, like sed or awk
- Perl has always promised extensive backwards compatibility
	- A change in default behavior would reneg on this promise
- Stability above all else!

continued...

Home Last TOC

- Many important people in the Perl community say: No!
- WARNING! What follows may be exaggerated for rhetorical effect!
- Perl is not like other programming languages
	- It's also a (Unix) command-line utility, like sed or awk
- Perl has always promised extensive backwards compatibility
	- A change in default behavior would reneg on this promise
- Stability above all else!
- Prioritize existing code and existing users over new code and new users

continued...

Home Last TOC

- Many important people in the Perl community say: No!
- WARNING! What follows may be exaggerated for rhetorical effect!
- Perl is not like other programming languages
	- It's also a (Unix) command-line utility, like sed or awk
- Perl has always promised extensive backwards compatibility
	- A change in default behavior would reneg on this promise
- Stability above all else!
- Prioritize existing code and existing users over new code and new users
- Otherwise ... "Major Reputational Damage!"

Home Last TOC

#### **There Has Been No Decision Yet That We Should Change**

Governance discussions have superseded discussions about Perl's future direction

continued...

Home Last TOC

#### **There Has Been No Decision Yet That We Should Change**

- Governance discussions have superseded discussions about Perl's future direction
- But, in the meantime, some of us are exploring whether we can change

Home Last TOC

#### **What Do We Mean by Default Behavior? (1)**

[Live demo]

- p5-01.pl A typical Perl 5 program. What is its behavior?
- p5-02.pl Another typical Perl 5 program. What happens when we run it?
- p7-01.pl A typical Perl 7 program. What is its behavior?
- p7-02.pl Another typical Perl 7 program. What happens when we run it?

continued...

Home Last TOC

## **What Do We Mean by Default Behavior? (1)**

[Live demo]

- p5-01.pl A typical Perl 5 program. What is its behavior?
- p5-02.pl Another typical Perl 5 program. What happens when we run it?
- p7-01.pl A typical Perl 7 program. What is its behavior?
- p7-02.pl Another typical Perl 7 program. What happens when we run it?
- p5-03.pl Like the second Perl 5 program, but modified to use strict;. What happens when we run it?
- p5-04.pl Like the third Perl 5 program, but with corrections. What happens when we run it?
- p7-03.pl Like the second Perl program, but with corrections. What happens when we run it?

Home Last TOC

#### **What Do We Mean by Default Behavior? (2)**

- The way the progam is expected to behave before you've written a single line of code
	- Behavior at "line 0"
- Perl 5 has 1994 defaults
- We have "best practices" -- but they're not default behavior
	- You have to specially request them

use strict;

Home Last TOC

#### **What Do We Mean by Default Behavior? (3)**

- We've added many nice features over the years, but they're not default, either
- You have to specially request them

use feature 'say';

Or you have to request a specific (minor) version of Perl that has a particular feature "bundled" with it

use 5.14.0;

Home Last TOC

New programmers forced to add boilerplate code to start of all programs

continued...

Home Last TOC

- New programmers forced to add boilerplate code to start of all programs
- Perl programmers don't learn "recently" added features
	- $\circ$  I've never used any functionality that wasn't there in May 2011 (5.14)

continued...

Home Last TOC

- New programmers forced to add boilerplate code to start of all programs
- Perl programmers don't learn "recently" added features
	- I've never used any functionality that wasn't there in May 2011 (5.14)
- CPAN authors: If you want to support all Perl versions since 5.8,
	- ... you can't use any functionality introduced since 2002

continued...

Home Last TOC

- New programmers forced to add boilerplate code to start of all programs
- Perl programmers don't learn "recently" added features
	- I've never used any functionality that wasn't there in May 2011 (5.14)
- CPAN authors: If you want to support all Perl versions since 5.8,
	- ... you can't use any functionality introduced since 2002
- Language itself does not enforce good programming practices
	- Feature or bug?

Home Last TOC

## **Perl 7: 2020 Defaults (or, One Proposal For 2020 Defaults)**

- use strict; by default
- use warnings; by default
- The exact list of what will be default behavior in Perl 7 is evolving

[Wiki: Perl 7 Defaults](https://github.com/Perl/perl5/wiki/Defaults-for-v7) 

O Defaults for v7 · Perl/perl x

@ github.com/Perl/perl5/wiki/Defaults-for-v7  $\rightarrow$  C

 $+$ 

#### Defaults for v7

Nicolas R edited this page 7 days ago - 14 revisions

#### **Intro**

 $\leftarrow$ 

The following defaults have been proposed for Perl 7. They were chosen because the belief is that they would break very little well behaved code. view the proposal for Perl 7

One or more audits of these defaults against CPAN and other concerns (toolchain, ...) must be done in order to understand how much of it would break if each of them is chosen.

The list of defaults is currently a proposal and will be revisited after gathering some metrics.

#### On by default

- 1. use strict;
- 2. use warnings;
- 3. feature unicode\_strings
- 4. feature refaliasing

```
my \sqrt{s}x = \sqrt{s}y;my \%hash = $hashref; $hash{key} eq $hashref->{key}
foreach my \%inner (@list_of_hashrefs) {
  print "$inner{thing}"
\mathcal{F}
```
Home Last TOC

The most important feature of Perl 7 is that there will be a Perl 8

continued...

Home Last TOC

- The most important feature of Perl 7 is that there will be a Perl 8
- The language will evolve further
- Defaults will get better

continued...

Home Last TOC

- The most important feature of Perl 7 is that there will be a Perl 8
- The language will evolve further
- Defaults will get better
	- Indirect object syntax only upon request
		- no feature 'indirect'; becomes default
		- Removes a blocker to adding new functionality to core

continued...

Home Last TOC

- The most important feature of Perl 7 is that there will be a Perl 8
- The language will evolve further
- Defaults will get better
	- Indirect object syntax only upon request
		- no feature 'indirect'; becomes default
		- Removes a blocker to adding new functionality to core
	- Much better subroutine signatures
		- Likely to revolutionize the "look and feel" of writing Perl
		- ... though at the expense of old prototype behavior

Home Last TOC

# **Perl 8: Should We?**

- Again, some say: No!
- Major version increments pose burden on certain users, e.g., OS packagers
	- Especially if more than once a decade

Home Last TOC

# **The Argument for Moving Forward**

Was made by Damian Conway on perl.com this past week

[Damian Conway on Perl 7](https://www.perl.com/article/the-perl-ambassador-damian-conway/) 

# What do you think about "Perl 7" currently being discussed widely?

I think it's great to see Perl moving out from under the lingering ghost of "Perl 6". And to see such a strong statement of positive forward motion, hopefully without too much of the attendant disruption of breaking vast swathes of existing code.

And, more importantly, I think it's vital that the widely accepted boilerplate components of a modern Perl program (use strict, use warnings, declarative subroutine parameters, postfix dereferencing) should be turned on by default under new versions of Perl. And, of course, that some of the especially problematic vestigial components (indirect-object method calls, implicit hash-key concatenation, bareword filehandles) should be deprecated with extreme prejudice.

Of course, a plan this bold and this unanticipated will inevitably create anxiety and raise dissent. And not all those fears and disagreements will be misplaced. Even so, the very best thing about Perl 7 (whatever it ultimately proves to be) is that even just the idea of making a major version bump to usher in such fundamental changes is generating a huge amount of productive discussion and debate with the Perl community, and injecting a vast quantity of new energy, which must surely eventually lead to a better outcome, a better path forward for Perl.

Home Last TOC
#### **What Projects Should I Write in Perl 7?**

Assuming that the decision is to change rather than not change ...

continued...

Home Last TOC

#### **Perl 7: 2020 Defaults: A Different Proposal**

- Others argue that we should not change the 1994 defaults, but ...
	- We should establish that using version declarations is best practice
	- Target "line 1" rather than "line 0"

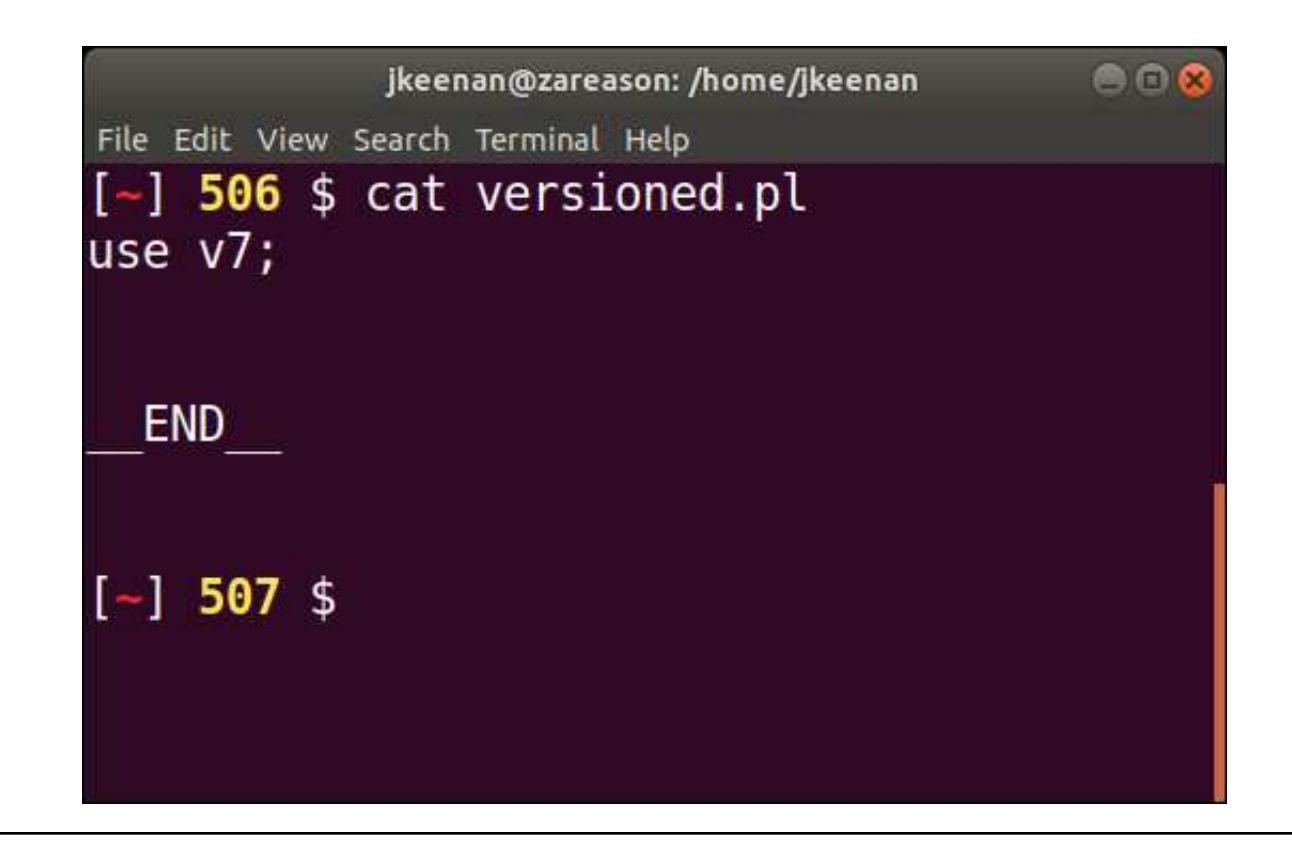

Home Last TOC

#### **What Projects Should I Write in Perl 7?**

Assuming that the decision is to change rather than not change ...

continued...

Home Last TOC

 $\bullet$  No

continued...

Home Last TOC

#### **What Projects Should I Write in Perl 7?**

- Assuming that the decision is to change rather than not change ...
- New projects

Home Last TOC

continued...

Home Last TOC

 $\bullet$  No

continued...

Home Last TOC

- $\bullet$  No
- Continue to run them against a  $perl-5$ . xx executable
	- $\circ$  Consider upgrading them to perl-5.32
	- ... which will get maintenance releases for at least 5 years

Home Last TOC

• Do you have a test suite?

continued...

Home Last TOC

- Do you have a test suite?
- Follow best practices

continued...

Home Last TOC

- Do you have a test suite?
- Follow best practices
- If you've been following best practices for the past 15 years, 99% of your upgrade problems are already solved
	- use strict;
	- o use warnings;
	- Avoid indirect object syntax
	- Don't depend on hash keys being returned in a predictable order (security bug fixed in 5.18 (2013))
	- Don't depend on presence of . in @INC (security bug fixed in 5.28 (2018)).

Home Last TOC

• Do you have a test suite?

continued...

Home Last TOC

- Do you have a test suite?
- Follow best practices

continued...

Home Last TOC

#### **Junk Your Old Prototypes (1)**

- Have Perl 5 prototypes ever really been all that useful?
	- Can tell you if you've provided the wrong number of mandatory arguments, but ...
	- Very limited type-checking
		- All scalars look alike, whether strings, numbers or references
		- Won't warn if mandatory argument is undefined
	- Do not preclude need to unpack @INC
	- Do not declare named variables for use within subroutine, as signatures would

Home Last TOC

#### **Junk Your Old Prototypes (2)**

Were they introduced merely to shut up people coming from other languages who expected them?

continued...

Home Last TOC

#### **Junk Your Old Prototypes (2)**

- Were they introduced merely to shut up people coming from other languages who expected them?
- In past three months I've learned about their most important use case:

```
 use Test::More; ok("cogito ergo sum",
"Unit test written with parentheses"); ok "caveat emptor",
"Take advantage of fact that Test::More::ok() is prototyped -- Look Ma, no parens!"
```
- Prototypes let you define functions that look like Perl built-ins
	- ... and therefore don't require parentheses around their arguments

Home Last TOC

#### **Junk Your Old Prototypes (2)**

Were they introduced merely to shut up people coming from other languages who expected them?

continued...

Home Last TOC

#### **New-Fangled Prototypes**

- Core developers long recognized that vintage-1994 prototypes were obstacle to getting signatures right
- Introduced : prototype (\$\$) syntax in perl-5.22 (2015)
- But still ... outside of Catalyst, who really likes subroutine attributes?

Home Last TOC

## **Indirect Object Syntax (1)**

- Was indirect object syntax introduced only to keep c++ programmers happy?
- Somewhat "discouraged" as early as 2000
- ... but present in documentation as late as perl-5.12 (2010)

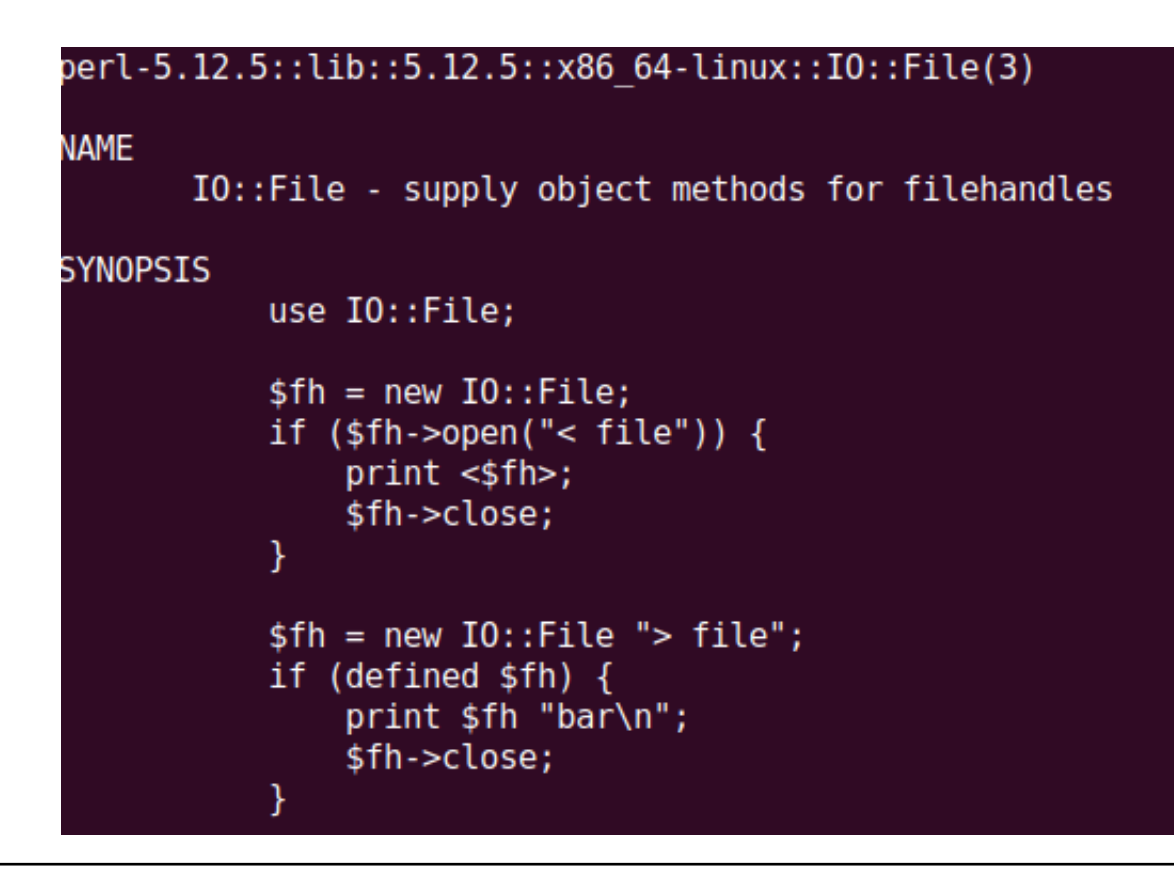

Home Last TOC

So now you're probably wondering ...

continued...

Home Last TOC

- So now you're probably wondering ...
- How is Perl 7 actually being brought to life?

continued...

Home Last TOC

#### **Indirect Object Syntax (2)**

- Still officially supported, but no feature 'indirect'; is better practice
- Will not be upon-request-only until later in Perl 7 development cycle
	- "Breaks" a lot of CPAN ...
	- ... but the damage is easily repairable
- Not yet clear whether we'll warn about indirect object syntax in 7.0.0

Home Last TOC

So now you're probably wondering ...

continued...

Home Last TOC

- So now you're probably wondering ...
- How is Perl 7 actually being brought to life?

continued...

Home Last TOC

- So now you're probably wondering ...
- How is Perl 7 actually being brought to life?
- How can I help?

Home Last TOC

So now you're probably wondering ...

continued...

Home Last TOC

- So now you're probably wondering ...
- How is Perl 7 actually being brought to life?

continued...

Home Last TOC

#### **Development of Perl 7**

- Perl 7 is not being developed in the main Perl repository on GitHub
- It is being developed in Nicolas Rochelemagne's perl repository on GitHub

[alpha branch in Nico's repository](https://github.com/atoomic/perl/tree/alpha) 

- Main branch there is now called alpha
- To avoid complaints from opponents, we have had to characterize this as a "research" effort
- ... but in practice there is no other implementation of Perl 7 being worked on

Home Last TOC

Back Next

#### **Perl 7 Issue Tracker**

We track issues in atoomic's repo as well

[alpha Issue Tracker](https://github.com/atoomic/perl/issues) 

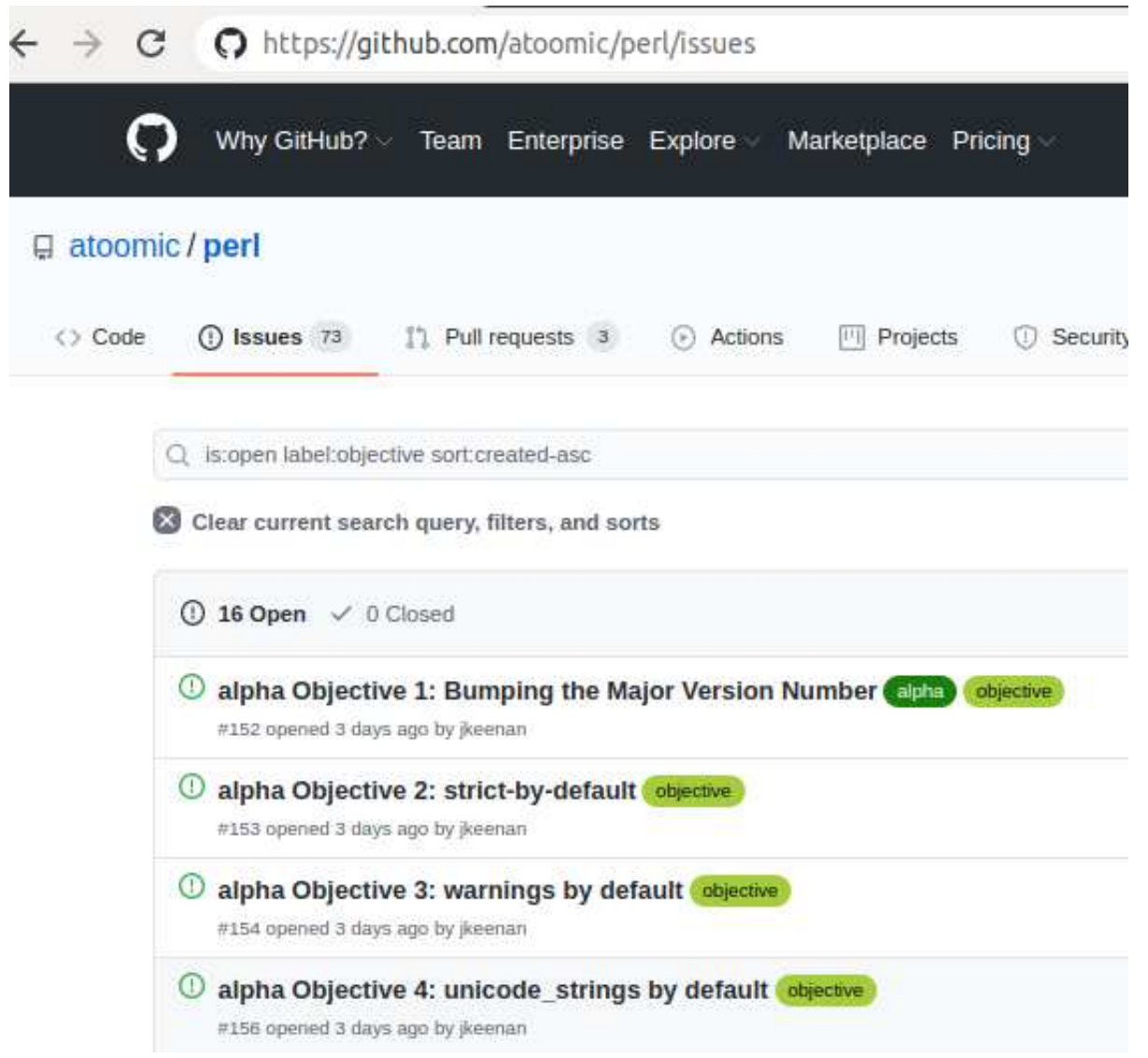

Home Last TOC

## **Perl 7 Development Objectives**

- We've decided to develop Perl 7 through a series of clear, distinct development objectives
- Objective 1: Bumping the major version number

## alpha Objective 1: Bumping the Major Version Number

**O** Open jkeenan opened this issue 3 days ago - 4 comments

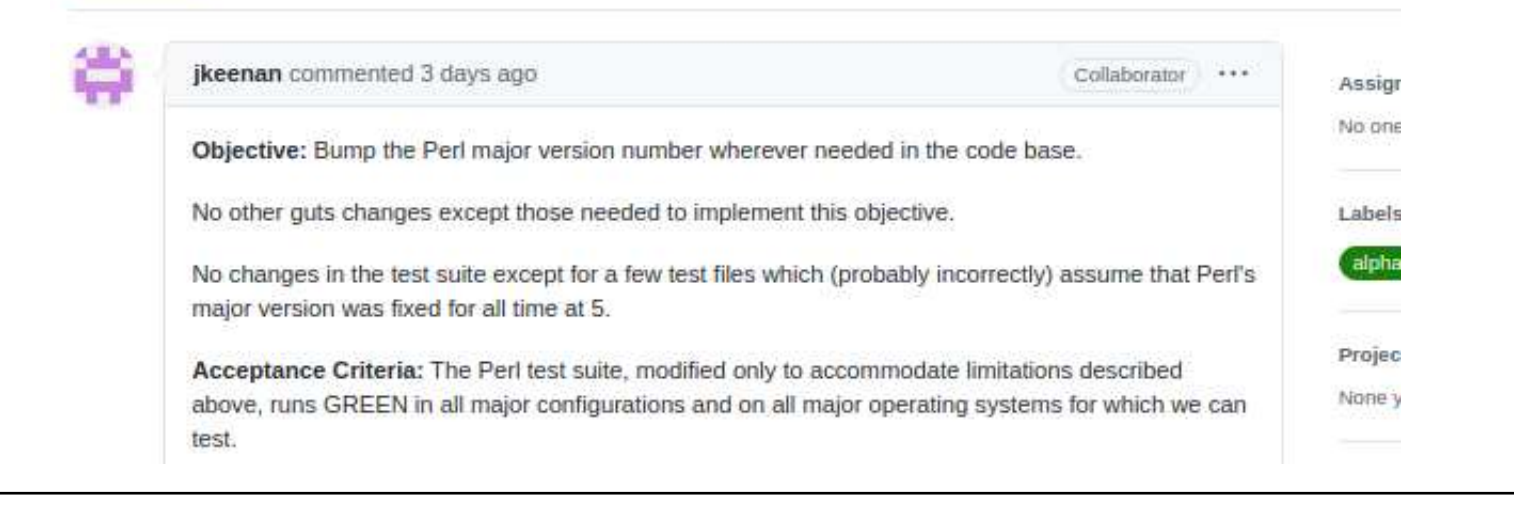

Home Last TOC

#### **Objective 2: Strict-by-Default**

• We reached Objective 1 in early August began work on Objective 2

# alpha Objective 2: strict-by-default #153

jkeenan opened this issue 16 days ago · 12 comments (!) Open

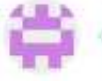

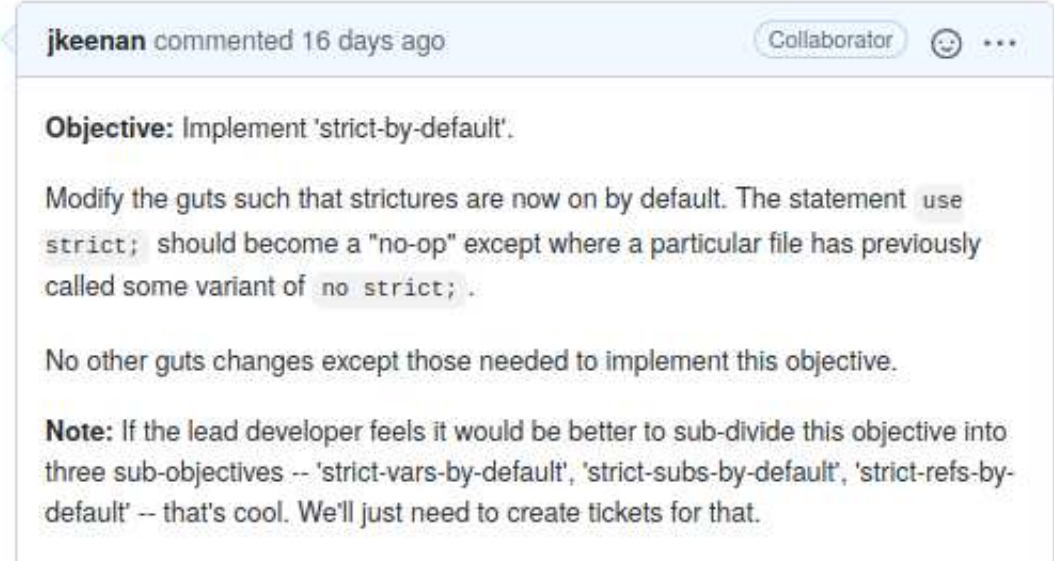

Home Last TOC
# **Objective 3: Warnings-by-Default**

We reached Objective 2 on September 20 and are now working on Objective 3

# alpha Objective 3: warnings by default #154

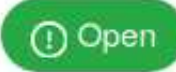

**Ikeenan** opened this issue on Jul 24 · 3 comments

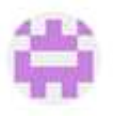

**[keenan** commented on Jul 24 · edited v

Objective: Implement 'warnings-by-default'.

Modify the guts such that all programs run against a Perl 7 executable run with warnings turned on by default. The statement use warning; should become a "no-op" except where a particular file has previously called some variant of no warnings; .

No other guts changes except those needed to implement this objective.

Initially, there will be many files in the test suite that will emit warnings once we have warnings turned on by default. How we handle these warnings will depend on the situations in each case. Broadly speaking, we can handle warnings in one of three ways:

Home Last TOC

Copyright © 2020 James E Keenan Back Next

Collaborator

⊙

## **(Smoke-)Test Driven Development**

- In Perl 5, we place great importance on smoke-testing results we gather from combinations of:
	- Different operating systems
	- Different versions of those OSes
	- $\circ$  Different ways of configuring perl on those machines
- It's not sufficient for us to simply run make test on an unthreaded build on Linux, get all tests PASSing and call ita day
- Whenever we see new FAILures in a smoke-test report, we have to investigate.

Home Last TOC

## **(Smoke-)Test Driven Development in Perl 7**

- In Perl 7, we learned (the hard way) that we have to adopt this approach as well
- If we get 99% of our tests PASSing on an unthreaded build on Linux, but only 50% PASSing on a threaded build onFreeBSD, then we can't release

Home Last TOC

# **What We're Working on Right Now**

- We have 15 objectives
- We've achieved Objective 1: bumping the major version number

[alpha Objective 1: Bumping the Major Version Number](https://github.com/atoomic/perl/issues/152) 

- We've achieved Objective 2: strict-by-default
	- There are 1000s of test files in the core distribution test suite
	- In our Perl 7 repository, they are now entirely strict-compliant

[alpha Objective 2: strict-by-default](https://github.com/atoomic/perl/issues/153) 

• Now working on Objective 3: warnings-by-default

[alpha Objective 3: warnings-by-default](https://github.com/atoomic/perl/issues/154) 

Home Last TOC

# **How Can I Help?**

- You can help by taking on an assignment to study a certain number of test files:
	- Not just "code reviewing" -- more "code understanding"
	- Understand the files as they appear in Perl 5 repository
	- Understand how they've been modified in Perl 7 repository for version bump and strict-by-default
	- Test them on all the platforms to which you have access; make sure they PASS on a variety of build configurations
		- unthreaded, threaded, non-debugging, debugging, etc.
- We will train you in how to work with the Perl core distribution!
- Contact: jkeenan at pobox dot com
- IRC: irc.perl.org #p7-dev (nick: kid51)

Home Last TOC

#### **Thanks!**

Home Last TOC

## **One Perl Executable to Rule Them All?**

- Vendors of operating systems -- whether commercial or non-profit -- either:
	- Compile a perl executable which they install as /usr/bin/perl
		- "System perl"
	- Compile a perl executable which they offer as a "port" or "package"
		- "Vendor perl"
		- Gets installed in places like /usr/local/bin/perl

continued...

Home Last TOC

# **Bonus Slides**

Home Last TOC

## **One Perl Executable to Rule Them All?**

- Vendors of operating systems -- whether commercial or non-profit -- either:
	- Compile a perl executable which they install as /usr/bin/perl
		- "System perl"
	- Compile a perl executable which they offer as a "port" or "package"
		- "Vendor perl"
		- Gets installed in places like /usr/local/bin/perl

continued...

Home Last TOC

# **Perl 7: What Are the Objections?**

- Disaster!
- Dead on arrival!
- Will break CPAN!
- Will break backwards compatibility!
- Massive reputational damage!

Home Last TOC

## **One Perl Executable to Rule Them All?**

- Vendors of operating systems -- whether commercial or non-profit -- either:
	- Compile a perl executable which they install as /usr/bin/perl
		- "System perl"
	- Compile a perl executable which they offer as a "port" or "package"
		- "Vendor perl"
		- Gets installed in places like /usr/local/bin/perl

continued...

Home Last TOC

- For some people, the fact that Perl's defaults have not changed since 1994 is the best thing about it
- They want perl to be stable like cat, ls, sed or awk
	- Not evolving, like ...

continued...

Home Last TOC

- For some people, the fact that Perl's defaults have not changed since 1994 is the best thing about it
- They want perl to be stable like cat, ls, sed or awk
	- Not evolving, like ...
	- o python

continued...

Home Last TOC

- For some people, the fact that Perl's defaults have not changed since 1994 is the best thing about it
- They want perl to be stable like cat, ls, sed or awk
	- Not evolving, like ...
	- o python
- "That perl one-liner I embedded in a bash script for Goldman Sachs back in 1996 has made millions -- so it damnwell better keep running!"

continued...

Home Last TOC

- For some people, the fact that Perl's defaults have not changed since 1994 is the best thing about it
- They want perl to be stable like cat, ls, sed or awk
	- Not evolving, like ...
	- o python
- "That perl one-liner I embedded in a bash script for Goldman Sachs back in 1996 has made millions -- so it damnwell better keep running!"
	- $\circ$  Did Goldman Sachs ever say thank-you to the Perl community for that functionality?

continued...

Home Last TOC

# **One Perl Executable to Rule Them All?**

- Vendors of operating systems -- whether commercial or non-profit -- either:
	- Compile a perl executable which they install as /usr/bin/perl
		- "System perl"
	- Compile a perl executable which they offer as a "port" or "package"
		- "Vendor perl"
		- Gets installed in places like /usr/local/bin/perl
- It's convenient, since the end user does not have to configure, compile and install their own perl, but ...
- "The system perl is for the system" -- brian.d.foy

Home Last TOC

- For some people, the fact that Perl's defaults have not changed since 1994 is the best thing about it
- They want perl to be stable like cat, ls, sed or awk

continued...

Home Last TOC

- For some people, the fact that Perl's defaults have not changed since 1994 is the best thing about it
- They want perl to be stable like cat, ls, sed or awk
	- Not evolving, like ...

continued...

Home Last TOC

- For some people, the fact that Perl's defaults have not changed since 1994 is the best thing about it
- They want perl to be stable like cat, ls, sed or awk
	- Not evolving, like ...
	- o python

continued...

Home Last TOC

- For some people, the fact that Perl's defaults have not changed since 1994 is the best thing about it
- They want perl to be stable like cat, ls, sed or awk
	- Not evolving, like ...
	- o python
- "That perl one-liner I embedded in a bash script for Goldman Sachs back in 1996 has made millions -- so it damnwell better keep running!"

continued...

Home Last TOC

- For some people, the fact that Perl's defaults have not changed since 1994 is the best thing about it
- They want perl to be stable like cat, ls, sed or awk
	- Not evolving, like ...
	- o python
- "That perl one-liner I embedded in a bash script for Goldman Sachs back in 1996 has made millions -- so it damnwell better keep running!"
	- $\circ$  Did Goldman Sachs ever say thank-you to the Perl community for that functionality?

continued...

Home Last TOC

#### **Objectors Assume You Only Have One Perl Executable**

- Yes, if some sysadmin were to change /usr/bin/perl to be Perl 7 rather than Perl 5, that would bork your programs
- But only if you were relying on /usr/bin/perl to execute your programs in the first place!
- That hasn't been "best practice" in this millennium
- Most applications from some kind of container: virtual machine, jail, docker
	- Compile your own perl and install it in the application's container

Home Last TOC

- For some people, the fact that Perl's defaults have not changed since 1994 is the best thing about it
- They want perl to be stable like cat, ls, sed or awk

continued...

Home Last TOC

- For some people, the fact that Perl's defaults have not changed since 1994 is the best thing about it
- They want perl to be stable like cat, ls, sed or awk
	- Not evolving, like ...

continued...

Home Last TOC

- For some people, the fact that Perl's defaults have not changed since 1994 is the best thing about it
- They want perl to be stable like cat, ls, sed or awk
	- Not evolving, like ...
	- o python

continued...

Home Last TOC

- For some people, the fact that Perl's defaults have not changed since 1994 is the best thing about it
- They want perl to be stable like cat, ls, sed or awk
	- Not evolving, like ...
	- o python
- "That perl one-liner I embedded in a bash script for Goldman Sachs back in 1996 has made millions -- so it damnwell better keep running!"

continued...

Home Last TOC

- For some people, the fact that Perl's defaults have not changed since 1994 is the best thing about it
- They want perl to be stable like cat, ls, sed or awk
	- Not evolving, like ...
	- o python
- "That perl one-liner I embedded in a bash script for Goldman Sachs back in 1996 has made millions -- so it damnwell better keep running!"
	- $\circ$  Did Goldman Sachs ever say thank-you to the Perl community for that functionality?

continued...

Home Last TOC

- For some people, the fact that Perl's defaults have not changed since 1994 is the best thing about it
- They want perl to be stable like cat, ls, sed or awk
	- Not evolving, like ...
	- o python
- "That perl one-liner I embedded in a bash script for Goldman Sachs back in 1996 has made millions -- so it damnwell better keep running!"
	- $\circ$  Did Goldman Sachs ever say thank-you to the Perl community for that functionality?
		- Just askin'

Home Last TOC

# **Interoperability: Is It Really Needed?**

- Personally, I doubt it
	- $\circ$  Perl 7's best use will be in new development

continued...

Home Last TOC

#### **Interoperability: Is It Really Needed?**

- Personally, I doubt it
	- $\circ$  Perl 7's best use will be in new development
- A major version release should not promise 100% interoperability with earlier major versions

continued...

Home Last TOC

# **Interoperability: Is It Really Needed?**

- Personally, I doubt it
	- Perl 7's best use will be in new development
- A major version release should not promise 100% interoperability with earlier major versions
- $\bullet$  Instead, it should provide significant interoperability

Home Last TOC

#### **Interoperability: Objective 15**

I believe we should only implement interoperability between Perl 5 and Perl 7 once we have implemented all aspectsof improved defaults (objectives 2 through 15)

continued...

Home Last TOC

# **Interoperability: Objective 15**

- I believe we should only implement interoperability between Perl 5 and Perl 7 once we have implemented all aspectsof improved defaults (objectives 2 through 15)
- In particular, we should not switch to Perl 5 semantics within a test file just to get the test to PASS.
- If we do that, we're not really testing Perl 7 semantics

Home Last TOC

#### **Suppressing Warnings (1)**

- We want to honor the original test file author's intent as to what is being tested
- We suppress a warning if the warning is not pertinent to what we're testing

```
 $ cat foo.pluse strict;
use warnings;
my ($i, $j, $k);
     $i = 'foo';
 $k = $i . $j;print "$k\n";
```
continued...

Home Last TOC

#### **Suppressing Warnings (1)**

- We want to honor the original test file author's intent as to what is being tested
- We suppress a warning if the warning is not pertinent to what we're testing

```
 $ cat foo.pluse strict;
use warnings;
my ($i, $j, $k);
      $i = 'foo';
 $k = $i . $j;print "$k\n";
       $ perl foo.pl
 Use of uninitialized value $j in concatenation (.) or string at foo.pl line 5. foo
```
Home Last TOC
## **Suppressing Warnings (2)**

A "Perl 7-ish" program that assumes strict and warnings on by default

```
 $ cat foo7.pl my ($i, $j, $k);
      $i = 'foo';
 $k = $i . $j;print "$k\n";
```
continued...

Home Last TOC

#### **Suppressing Warnings (2)**

A "Perl 7-ish" program that assumes strict and warnings on by default

```
 $ cat foo7.pl my ($i, $j, $k);
      $i = 'foo';
 $k = $i . $j;print "$k\n";
       $ p7 foo7.pl
 Use of uninitialized value $j in concatenation (.) or string at foo7.pl line 3. foo
```
Home Last TOC

## **Suppressing Warnings (3)**

• That "Perl 7-ish" program corrected

```
 $ cat foo7a.pl my ($i, $j, $k);
      $i = 'foo';\{ no warnings 'uninitialized';$k = $i : $j; }print "$k\n";
```
continued...

Home Last TOC

# **Suppressing Warnings (3)**

• That "Perl 7-ish" program corrected

```
 $ cat foo7a.pl my ($i, $j, $k);
      $i = 'foo';\{ no warnings 'uninitialized';$k = $i : $j; }print "$k\n";
```
perl-5.32.0 designated maintenance-only; no new features

```
$ p7 foo7a.pl foo
```
Home Last TOC

## **Capturing and Testing Warnings (1)**

- Sometimes a newly visible warning is significant ...
	- ... significant enough that we want to verify that it was emitted
- From: t/uni/readline.t in blead

```
use constant roref=>\2;
eval { for (roref) { \zeta_-=\langle F\hat{E}\rangle } };

 like($@, qr/Modification of a read-only value attempted/, '[perl #19566]');
```
Home Last TOC

- Note that file does not have use warnings;
- Run this file in Perl 5 (adapted from  $t$  /op/groups.t

```
 $ perl heed-syntax-warning.tok 1 # skip uid!=0
 1..1
```
continued...

Home Last TOC

- Note that file does not have use warnings;
- Run this file in Perl 5 (adapted from  $t$ /op/groups.t

```
 $ perl heed-syntax-warning.tok 1 # skip uid!=0
 1..1
```
• Now call for warnings in Perl 5

```
 $ perl -w heed-syntax-warning.t
 Scalar value @sup_group[2] better written as $sup_group[2] at heed-syntax-warning.t line 18.ok 1 # skip uid!=0
        1..1
```
continued...

Home Last TOC

#### **Capturing and Testing Warnings (2)**

From: t/uni/readline.t in core-p7 branch

```
use constant roref=>\2;
\{# Suppress an unimportant warning no warnings 'once';
# Capture important warnings
 my @these_warnings = ();
 local $SIG{__WARN__} = sub { push @these_warnings, $_[0]; };eval { for (roref) {\zeta = \langle F\hat{E}\rangle } };

 like($@, qr/Modification of a read-only value attempted/, '[perl #19566]');# Test that we got the warnings we expectedmy $warnings_count = 0;
 for my $w (@these_warnings) { chomp $w;
 if ($w =~ m/^readline\(\) on unopened filehandle/) { $warnings_count++; } }
 is($warnings_count, 1,
 "Got expected number of 'unopened' warnings"); }
```
- Note that file does not have use warnings;
- Run this file in Perl 5 (adapted from  $t$  /op/groups.t

```
 $ perl heed-syntax-warning.tok 1 # skip uid!=0
 1..1
```
continued...

Home Last TOC

- Note that file does not have use warnings;
- Run this file in Perl 5 (adapted from  $t$ /op/groups.t

```
 $ perl heed-syntax-warning.tok 1 # skip uid!=0
 1..1
```
• Now call for warnings in Perl 5

```
 $ perl -w heed-syntax-warning.t
 Scalar value @sup_group[2] better written as $sup_group[2] at heed-syntax-warning.t line 18.ok 1 # skip uid!=0
        1..1
```
continued...

Home Last TOC

- Sometimes the warning needs to be taken seriously ...
	- ... meaning the code needs to be rewritten to eliminate the cause for the warning

```
 $ cat heed-syntax-warning.t use Test::More; SKIP: {
 # try to add a group as supplementary group my $root_uid = 0;
 skip "uid!=0", 1 if $< != $root_uid and $> != $root_uid;my @groups = split ' ', \hat{y} ;
          my @sup_group; setgrent;
 while(my @ent = getgrent) {
 next if grep { $_ == $ent[2] } @groups;@sup_{g}rowp = @ent; last; }
 endgrent;
 skip "No group found we could add as a supplementary group", 1 if (!@sup_group);
 $) = "$) @sup_group[2]";
 my $ok = grep { $_ == $sup_group[2] } split ' ', $);
 ok $ok, "Group '$sup_group[0]' added as supplementary group"; }
```
done\_testing;

Home Last TOC

- Note that file does not have use warnings;
- Run this file in Perl 5 (adapted from  $t$  /op/groups.t

```
 $ perl heed-syntax-warning.tok 1 # skip uid!=0
 1..1
```
continued...

Home Last TOC

- Note that file does not have use warnings;
- Run this file in Perl 5 (adapted from  $t$ /op/groups.t

```
 $ perl heed-syntax-warning.tok 1 # skip uid!=0
 1..1
```
• Now call for warnings in Perl 5

```
 $ perl -w heed-syntax-warning.t
 Scalar value @sup_group[2] better written as $sup_group[2] at heed-syntax-warning.t line 18.ok 1 # skip uid!=0
        1..1
```
continued...

Home Last TOC

- Note that file does not have use warnings;
- Run this file in Perl 5 (adapted from  $t$ /op/groups.t

```
 $ perl heed-syntax-warning.tok 1 # skip uid!=0
 1..1
```
• Now call for warnings in Perl 5

```
 $ perl -w heed-syntax-warning.t
 Scalar value @sup_group[2] better written as $sup_group[2] at heed-syntax-warning.t line 18. ok 1 # skip uid!=0 1..1
```
• Here's the offending code

 16 skip "No group found we could add as a supplementary group", 1 17 if (!@sup\_group); $18$   $\qquad \qquad$   $\uparrow$   $\qquad$   $\qquad$   $\q$ 

• Perl 7 won't let you ignore that!

Home Last TOC

#### <span id="page-123-0"></span>**Governance Discussions**

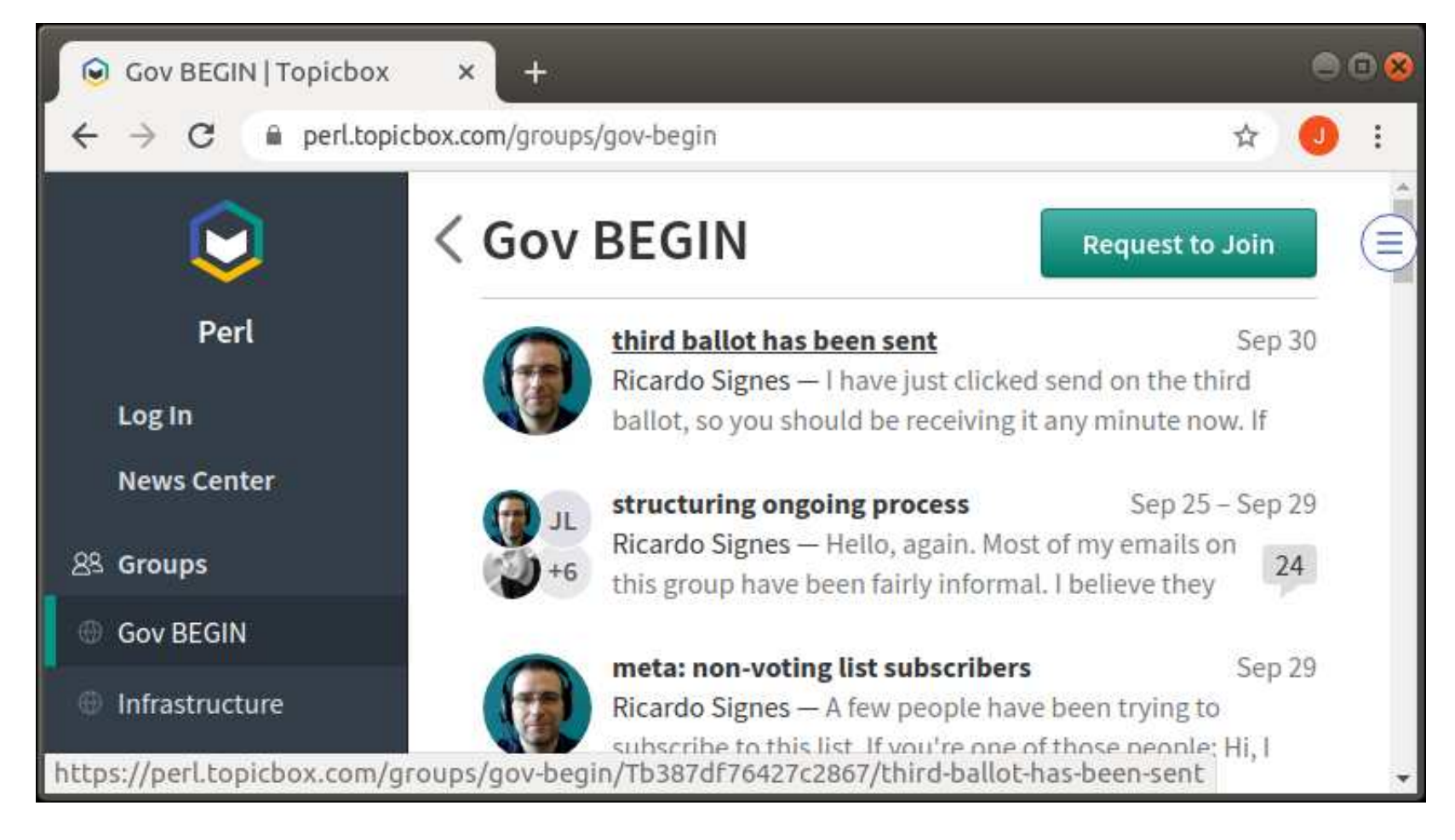

Home [Last](#page-123-0) TOC